# Package 'DCEtool'

# April 15, 2022

Title Efficient and Accessible Discrete Choice Experiments

Version 1.0.0

Description Design, conduct and analyze 'DCEs' from a virtual interface in shiny. Reference: Perez-Troncoso, D. (2022) <<https://github.com/danielpereztr/DCEtool>>.

License GPL-3

Encoding UTF-8

RoxygenNote 7.1.2

Depends ggplot2, survival, shinyBS, shinycssloaders

Imports shiny, shinythemes, shinyWidgets, mvtnorm, DT, writexl, readxl, idefix, tidyr, mlogit, knitr, fastDummies, tidyverse, matrixStats, bslib, magrittr, htmltools, tibble, stringi, dfidx, adjustedcranlogs, rmarkdown, rlist, remotes

#### VignetteBuilder knitr

#### NeedsCompilation no

Author Daniel Perez Troncoso [aut, cre] (<<https://orcid.org/0000-0003-0091-8148>>)

Maintainer Daniel Perez Troncoso <danielperez@ugr.es>

Repository CRAN

Date/Publication 2022-04-14 22:22:34 UTC

# R topics documented:

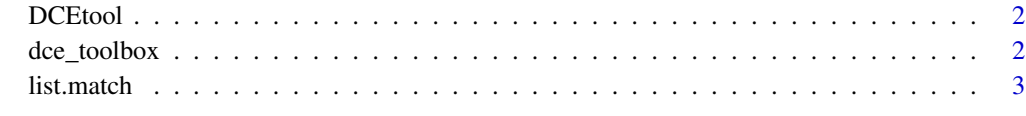

**Index** [4](#page-3-0)

<span id="page-1-0"></span>

#### Description

Design, conduct, and analyze discrete choice experiments from a visual interface.

#### Usage

DCEtool()

### Value

Use the visual interface to generate, load and download designs and data bases.

#### Examples

## Not run:

DCEtool()

## End(Not run)

dce\_toolbox *Generate Efficient Optimal and Bayesian DCEs*

# Description

Generates experimental designs for DCEs. (Backend of DCEtool) .

#### Usage

```
dce_toolbox(attributes, csets, alts, nochoice, priors, alg)
```
#### Arguments

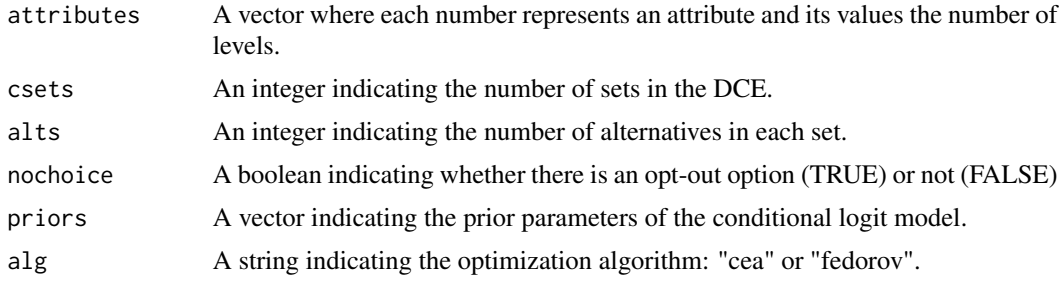

#### <span id="page-2-0"></span>list.match 3

#### Value

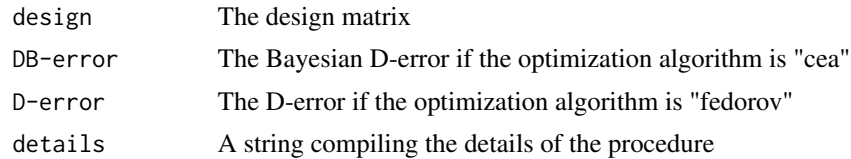

# Examples

```
dec\_toolbox(c(2,2), 4, 2,FALSE, c(0,0), "fedorov")
dce_toolbox(c(2,2), 4, 2,
FALSE, mvtnorm::rmvnorm(100,
                        c(\emptyset, \emptyset),
                         diag(length(c(0,0))))
    , "cea")
```
list.match *Select members of a list that match given regex pattern*

#### Description

Select members of a list that match given regex pattern

#### Usage

```
list.match(.data, pattern, ...)
```
#### Arguments

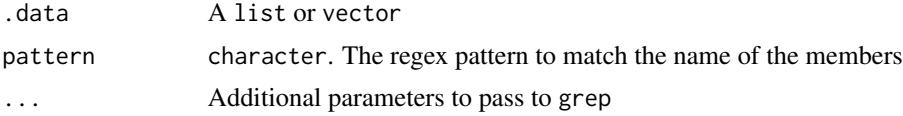

#### Examples

 $x \leftarrow$  list(p1 = list(type='A',score=list(c1=10,c2=8)), p2 = list(type='B',score=list(c1=9,c2=9)), p3 = list(type='B',score=list(c1=9,c2=7))) list.match(x,'p[12]') list.match(x,'3')

# <span id="page-3-0"></span>Index

dce\_toolbox, [2](#page-1-0) DCEtool, [2](#page-1-0)

list.match, [3](#page-2-0)